$\leftrightarrow$  $\frac{1}{\sqrt{2\pi}}$ EREKV

SEKV<br>BETEG<br>AF

. - 3 HAR, 1959 —— REGNECENTRALEN BIBLIOTEK - - RISØ BETEGNELSE

 $\mathcal{P}=\frac{1}{2}+\frac{1}{2}+\frac{1$  $\gamma$  and  $\gamma$  values

DANSK INSTITUT FOR MATEMATIKMASKINER **AF 1** 

## $DASK - BIBLIOTEKSSPECTFIKATION$  side  $1/5$

E<br>
REGNECENTRALE<br>
DANSK INSTITU<br>
DASK - BIBLIO<br>
TRALE - BIBLIO DANSK - BIBLIO<br>DASK - BIBLIO<br>Kodet af NIE<br>Indkørt af<br>Udgivet d. REGNECENTRALEN<br>
DANSK INSTITUT FOR MATEMATIKMASKINER<br>
DASK – BIBLIOTEKSSPECIFIKATION<br>
Kodet af NIB WH d. 16.8.59<br>
Indkørt af WH d. 28.8.59<br>
Udgivet d. 1.10.58.<br>
Indhops-<br>
Udgivet d. 1.10.58.<br>
Indhops-<br>
diresser adresser In REGNECENTRALEN<br>
DANSK INSTITUT FOR MATEMATIKMASKINER<br>
DASK – BIBLIOTEKSSPECIFIKATION<br>
Kodet af NIB WH d. 16.8.58<br>
Indkørt af WH d. 28.8.58<br>
Udgivet d. 1.10.58. Kodet af NIB WH  $d_0$ , 16.8.56 Indkørt af WH d. 28.8.58  $y = \sqrt{x}$ Udgivet d, 1.10.58.

ATOMENERGIKOMMISSIONENG

ATOMENERGIK

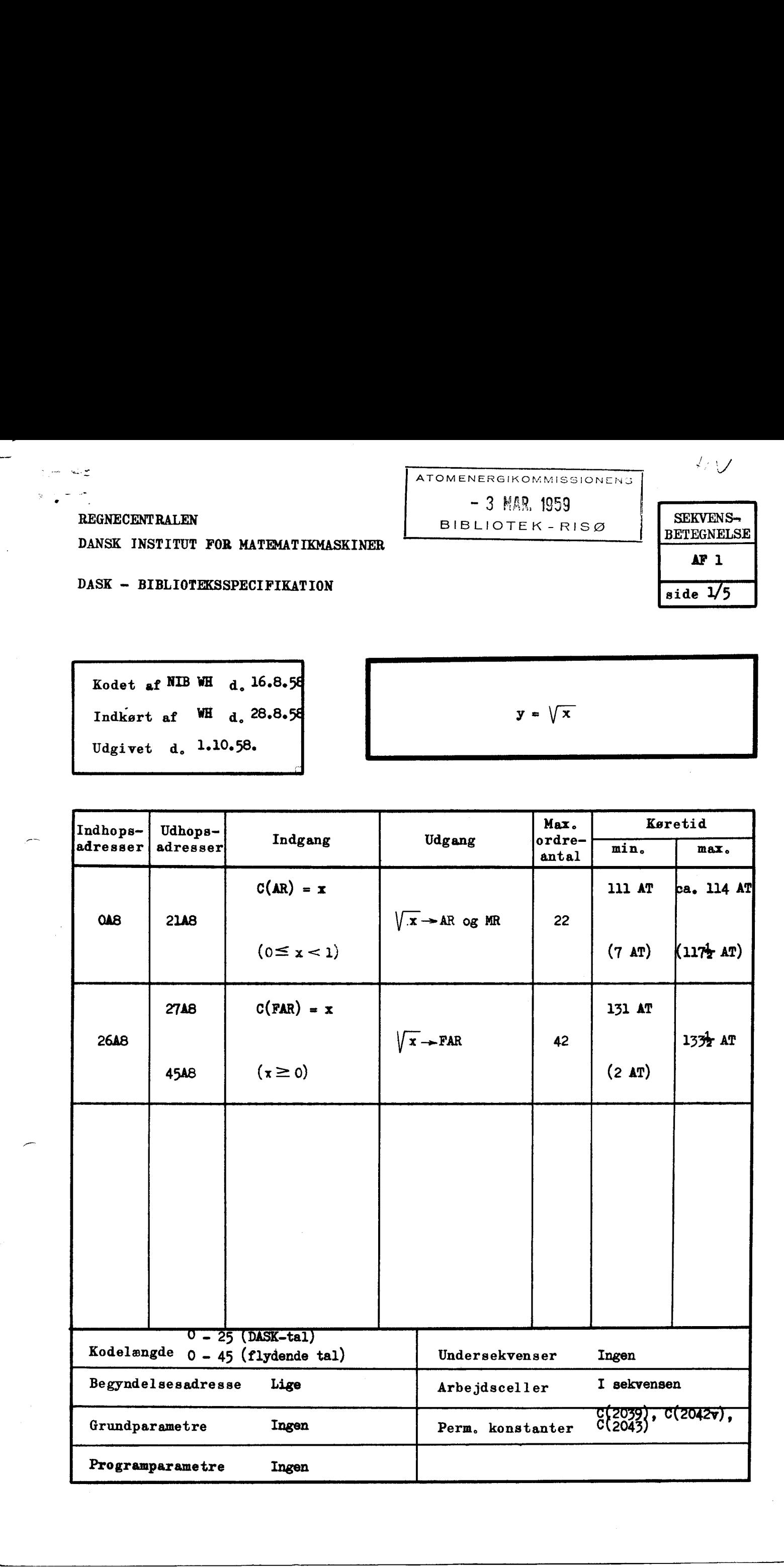

Grundlag<br>Sekvensen benytter følgende iterationsformel:

$$
y_{n+1} = 1/2(y_n + \frac{x}{y_n}).
$$

Som førsté approksimation vælges

$$
y_0 = x \cdot 2^p,
$$

hvor p bestemmes således, at

$$
1/4 \leq x \cdot 2^{2p} \leq 1.
$$

## Funktion

Sekvensen beregner kvadratroden af DASK=tal eller flydende tal.

Ved DASK-tal benyttes ovennævnte iterationsformel direkte. Der foretages 5 iterationer, hvorved den maksimale fejl bliver  $2^{-39}$   $\approx$  2.10<sup>-12</sup>.

Ved flydende tal undersøges, om x" er lige; er dette ikke tilfældet, erstattes x" med x" + 1, og der foretages et højreskift af x'. Tallet skrives altså som mains (anyther followshe identition<br>formula:  $\frac{1}{2} \sum_{i=1}^{n} \frac{1}{2} \sum_{j=1}^{n} \frac{1}{2} \sum_{i=1}^{n} \frac{1}{2} \sum_{i=1}^{n} \frac{1}{2} \sum_{j=1}^{n} \frac{1}{2} \sum_{i=1}^{n} \frac{1}{2} \sum_{i=1}^{n} \frac{1}{2} \sum_{j=1}^{n} \frac{1}{2} \sum_{i=1}^{n} \frac{1}{2} \sum_{j=1}^{n} \frac{1}{$ 

$$
x = u^{1} \cdot 2^{u^{n}-1024}
$$
  $(u^{\pi^{\pm}} 11g^{0})$ .

Herefter findes y, idet

$$
y = \sqrt{x} = \sqrt{u'} \cdot 2 \frac{2}{u} - 1024,
$$

hvor  $1/2 \leq \sqrt{u'} < 1$ .

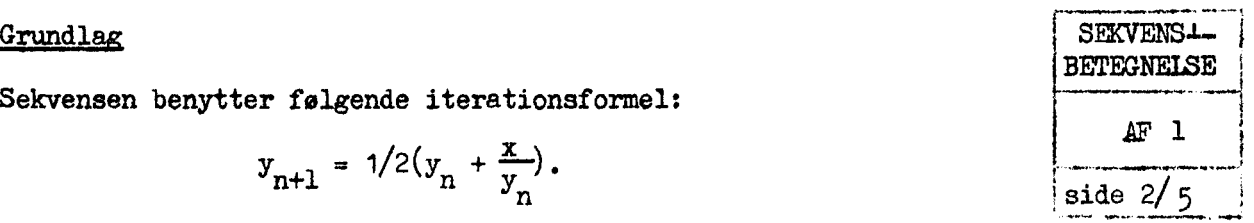

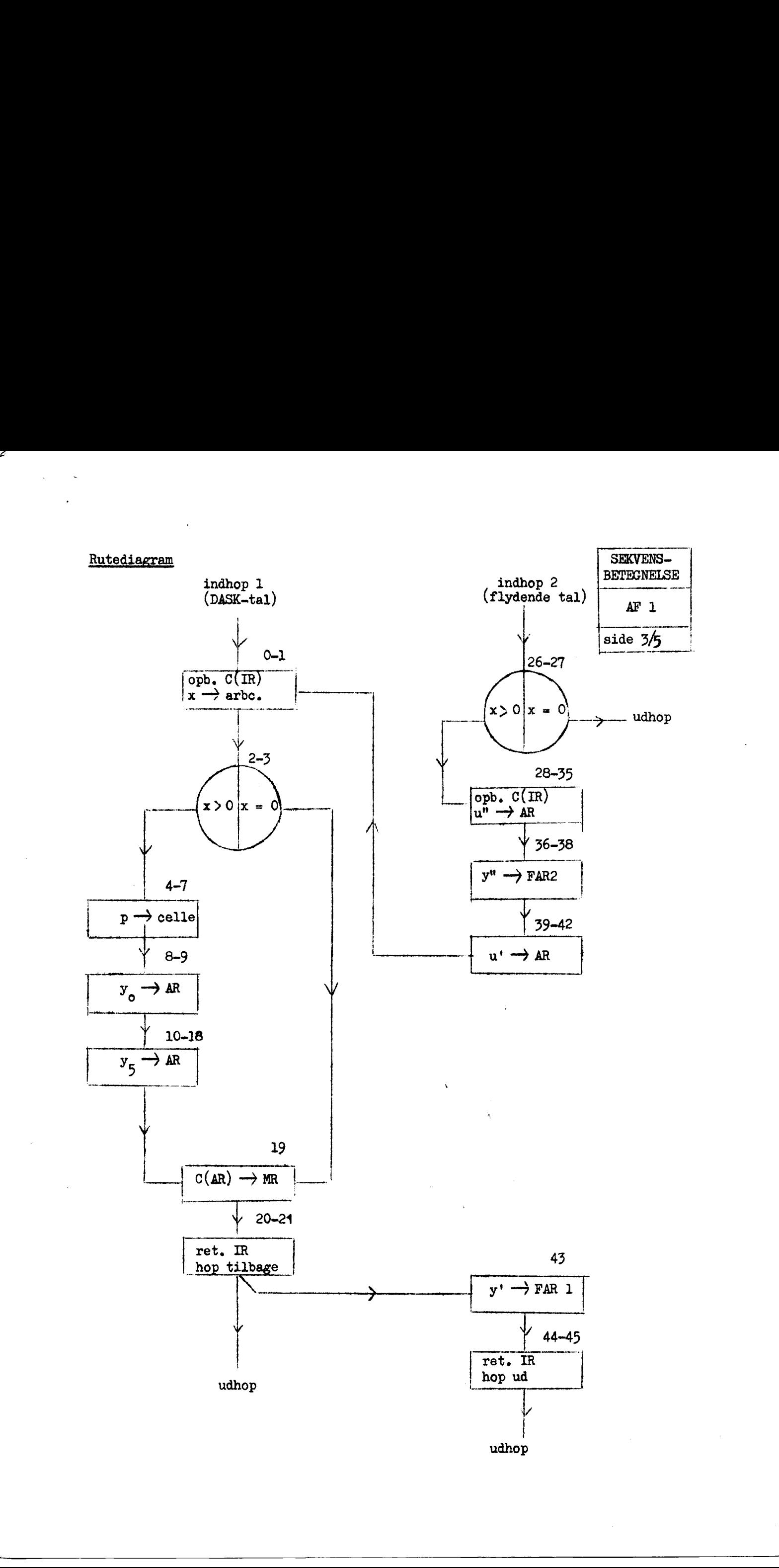

 $\overline{a}$ 

 $\underline{\underline{\mathtt{K}}}$ 

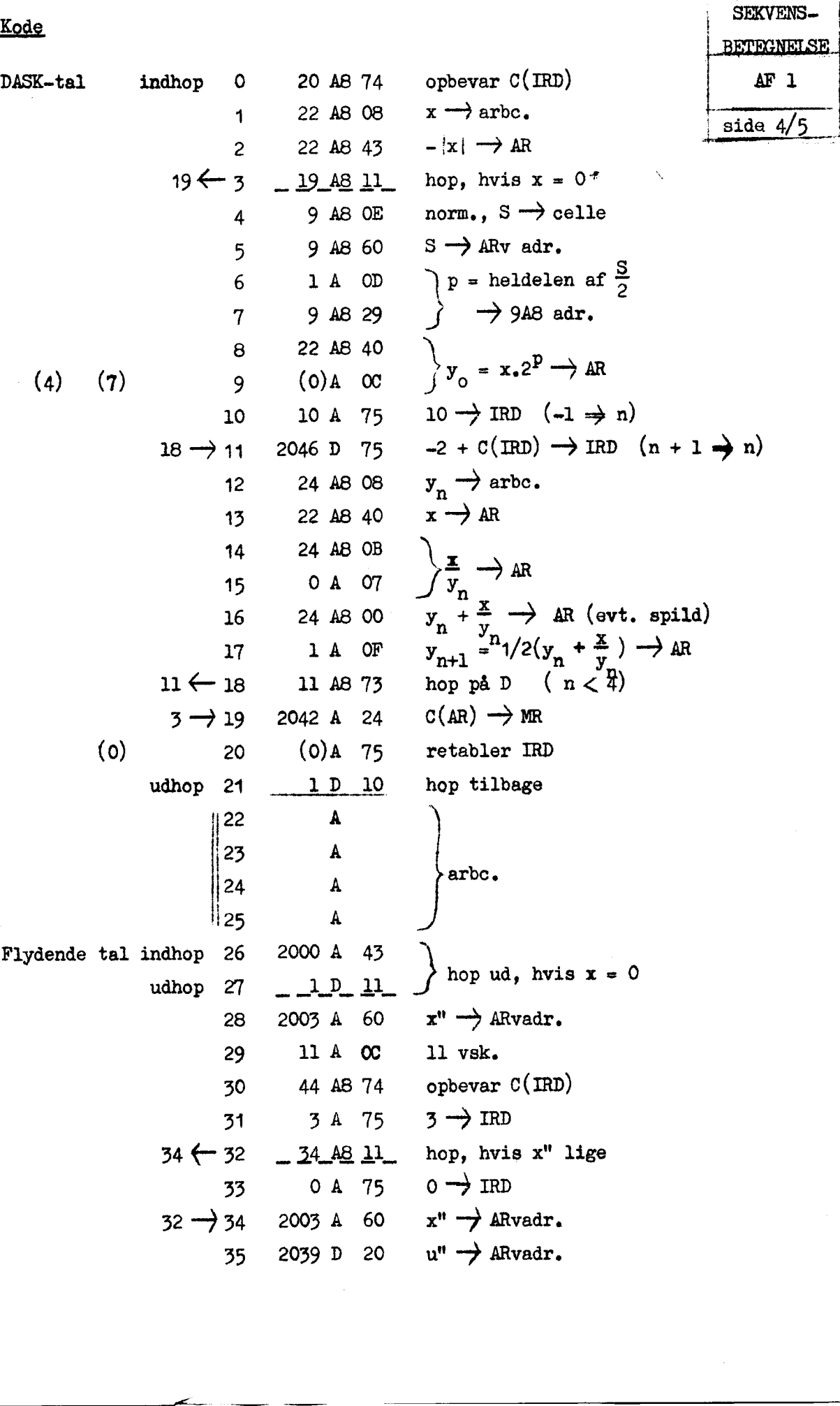

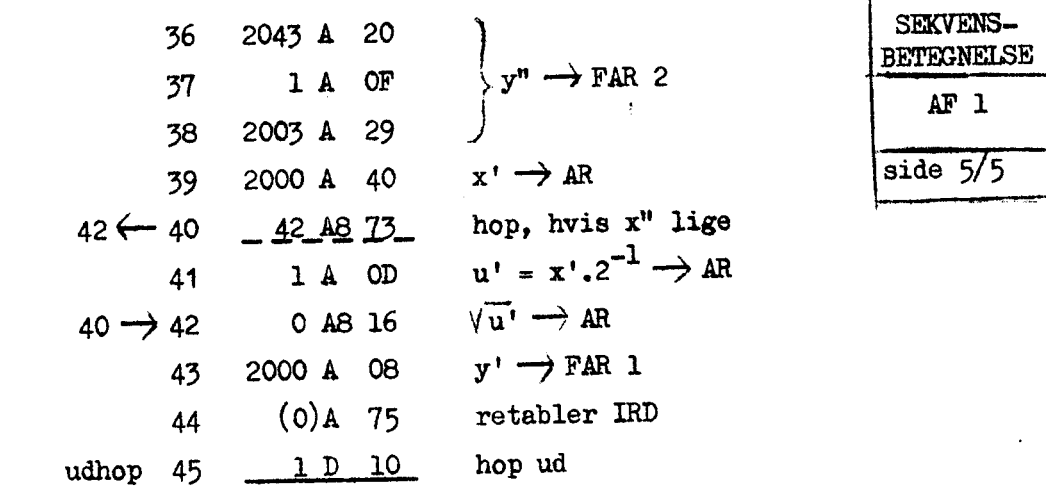

 $(30)$